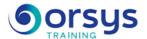

# Cisco ASA Firewall, configuration and administration

Hands-on course of 4 days - 28h Ref.: CPF - Price 2025: CHF2 750 (excl. taxes)

# THE PROGRAMME

last updated: 05/2024

## 1) Introduction

- Firewall technologies and characteristics.
- Introduction to firewalls. Terminology and features.
- Examples of architectures. The ASA product line.
- Setting up an ASA. The user interface. Configuring the firewall.
- NTP settings. ASA security levels.
- Syslog configuration.

Hands-on work: Basic configuration of an ASA.

## 2) Address translation and connections

- Dynamic NAT, static PAT and NAT.
- The TCP Intercept function.
- Connections, port redirects.
- DMZ configuration.

Hands-on work: Configuring an ASA for PAT with two and three interfaces. Publishing a Web server.

# 3) ACL and Content Filtering

- Overview of the ACLs.
- Configuration of the ACLs.
- Filtering malicious active code.
- URL filtering.
- Groups of objects.
- Overview of object groups. Usages.
- Configuring object groups.

Hands-on work: Filtering HTTP and FTP network traffic. Creating and using object groups in the ACL.

# 4) AAA configuration

- Overview of Cisco Secure ACS.
- Installing Cisco Secure ACS.
- Configuring authentication and authorization.
- Downloading ACLs.
- Troubleshooting AAA.

Hands-on work: Installing CSACS. Configuring ASA for AAA.

# 5) Routing and switching

- Reminders about VLANs.
- Features supported.
- Static and dynamic routing.
- Multicasting.

Hands-on work: Configuring ASA for multi-VLAN, RIPv2, and OSPF.

#### TRAINER QUALIFICATIONS

The experts leading the training are specialists in the covered subjects. They have been approved by our instructional teams for both their professional knowledge and their teaching ability, for each course they teach. They have at least five to ten years of experience in their field and hold (or have held) decision-making positions in companies.

#### **ASSESSMENT TERMS**

The trainer evaluates each participant's academic progress throughout the training using multiple choice, scenarios, handson work and more.

Participants also complete a placement test before and after the course to measure the skills they've developed.

# TEACHING AIDS AND TECHNICAL RESOURCES

- The main teaching aids and instructional methods used in the training are audiovisual aids, documentation and course material, hands-on application exercises and corrected exercises for practical training courses, case studies and coverage of real cases for training seminars.
- At the end of each course or seminar, ORSYS provides participants with a course evaluation questionnaire that is analysed by our instructional teams.
  A check-in sheet for each half-day of attendance is provided at the end of the training, along with a course completion certificate if the trainee attended the entire session.

### TERMS AND DEADLINES

Registration must be completed 24 hours before the start of the training.

# ACCESSIBILITY FOR PEOPLE WITH DISABILITIES

Do you need special accessibility accommodations? Contact Mrs. Fosse, Disability Manager, at psh-accueil@ORSYS.fr to review your request and its feasibility.

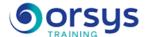

### 6) VPN

- Setting up VPNs.
- Configuring IPSec.
- The Cisco VPN client.
- Configuring remote access with Easy VPN.
- Configuring the Easy VPN server.
- Characteristics of remote Easy VPN.
- Overview and configuration of the client.
- Overview and configuration of WebVPN.

Hands-on work: Setting up site-to-site VPN, VPN remote access, and WebVPN.

### 7) Transparent firewall

- Transparent vs. Routed firewall.
- Unsupported features.
- Configuring IP addresses, ACLs, and ARP.
- Maintenance and troubleshooting.

Hands-on work: Setting up a transparent firewall.

### 8) Failover

- Overview of Failover modes. Configuring Failover and LAN Failover. Setting up Failover.
- Configuring Failover.
- Configuring LAN Failover.
- Setting up Failover in Active/Active mode.

Hands-on work: Setting up failover in Active/Standby mode, as well as in Active/Active mode.

# 9) Cisco Security Appliance Device Manager

- Using ASDM to configure ASA.
- Creating a site-to-site VPN and VPN remote access.

Hands-on work: Installing ASDM. VPN configuration.

### 10) Maintenance

- Access configuration.
- Levels of privileges.
- Password Recovery.
- Managing the iOS.
- Configuration management.
- License management.

Hands-on work: Updating the iOS. Backing up the configuration. Password Recovery.

# DATES

Contact us